## Fichier:ESP32 DHT22 IFTTT Screenshot 1 14 23 10 56 AM.png

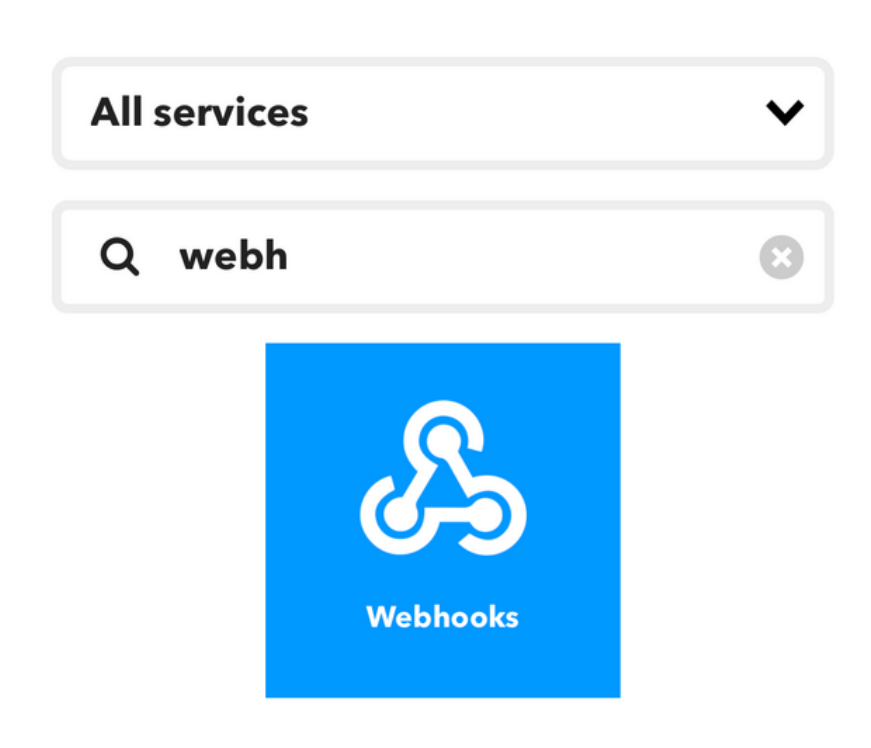

Taille de cet aperçu :723 × 600 [pixels](https://wikifab.org/images/thumb/2/24/ESP32_DHT22_IFTTT_Screenshot_1_14_23_10_56_AM.png/723px-ESP32_DHT22_IFTTT_Screenshot_1_14_23_10_56_AM.png).

Fichier [d'origine](https://wikifab.org/images/2/24/ESP32_DHT22_IFTTT_Screenshot_1_14_23_10_56_AM.png) (1 374 × 1 140 pixels, taille du fichier : 65 Kio, type MIME : image/png) ESP32\_\_\_DHT22\_\_\_IFTTT\_Screenshot\_1\_14\_23\_\_10\_56\_AM

## Historique du fichier

Cliquer sur une date et heure pour voir le fichier tel qu'il était à ce moment-là.

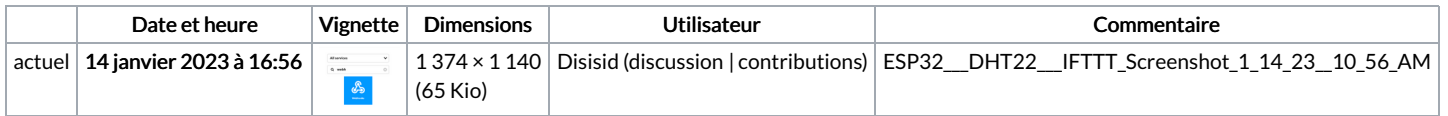

Vous ne pouvez pas remplacer ce fichier.

## Utilisation du fichier

La page suivante utilise ce fichier :

ESP32 [DHT22](https://wikifab.org/wiki/ESP32_DHT22_IFTTT) IFTTT

## Métadonnées

Ce fichier contient des informations supplémentaires, probablement ajoutées par l'appareil photo numérique ou le numériseur utilisé pour le créer. Si le fichier a été modifié depuis son état original, certains détails peuvent ne pas refléter entièrement l'image modifiée.

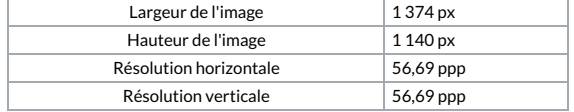